## Data editing with editrules and deducorrect

#### Mark van der Loo and Edwin de Jonge

#### amst-R-dam user meeting 02.04.2012

www.markvanderloo.eu

Newest versions available end of april 2012

Typesetting and graphics:  $\text{LTEX}$ ,  $\text{BEAMER}$ ,  $\text{Ti}k\text{Z}$ ,  $\text{R}$ /Sweave

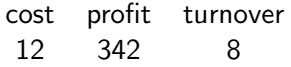

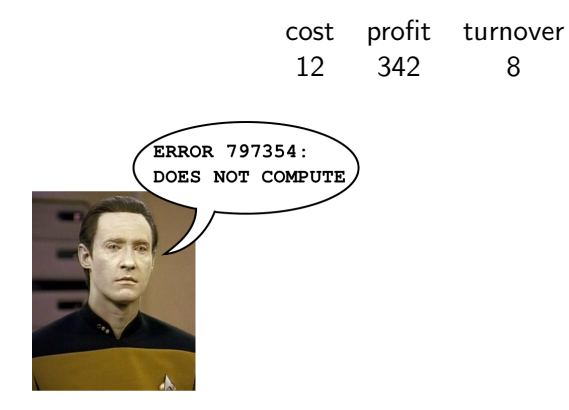

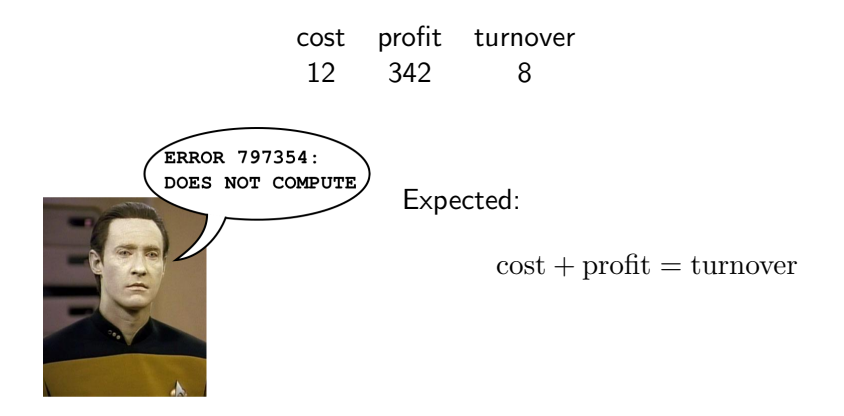

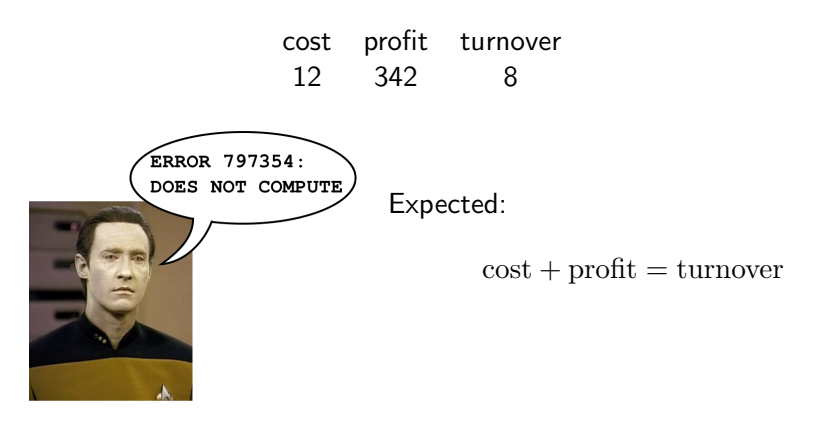

 $\blacktriangleright$  Typical:  $> 100$  variables, several 100 rules, e.g. positivity, ratio's, account balances, conditional restrictions.

# The editrules package.

- $\triangleright$  Read and write restrictions (edits) from/to text
- $\blacktriangleright$  Edit manipulation
	- $\blacktriangleright$  Check for consistencies
	- $\blacktriangleright$  Graphical analyses.
	- $\triangleright$  Derive rules, substitute values.
- $\blacktriangleright$  Data checks
	- $\triangleright$  Detect, summarize and visualize errors.
	- $\blacktriangleright$  Localize erroneous fields, visualize and summarize.

### Three types of rules

Pure numeric (linear) editmatrix Pure categorical editarray Mixed/conditional (all) editset

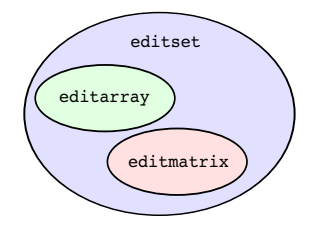

### Example: read from file

```
# numerical rules
x + y == zx \geq 0y \geq 0# categorical rules
A %in% letters [1:3]
B %in% letters [6:8]
if ( A \chiin\chi c(\vert b \vert,\vert c \vert) ) B \chiin\chi c(\vert f \vert,\vert h \vert)
# mixed rules
if (x > 0) y > 0if ( A %in% "a" ) 2*x > y
> editfile("edits.txt")
Data model:
dat1 : A %in% c('a', 'b', 'c')
dat2 : B %in% c('f', 'g', 'h')
Edit set:
num1 : x + y == znum2 : 0 \leq xnum3 : 0 \leq vcat4 : if( A \text{ in } C' c('b', 'c') ) B != 'g'
mix5: if (0 < x) y > 0mix6 : if( A == 'a') 2*x > v
```
# Storage and conversion

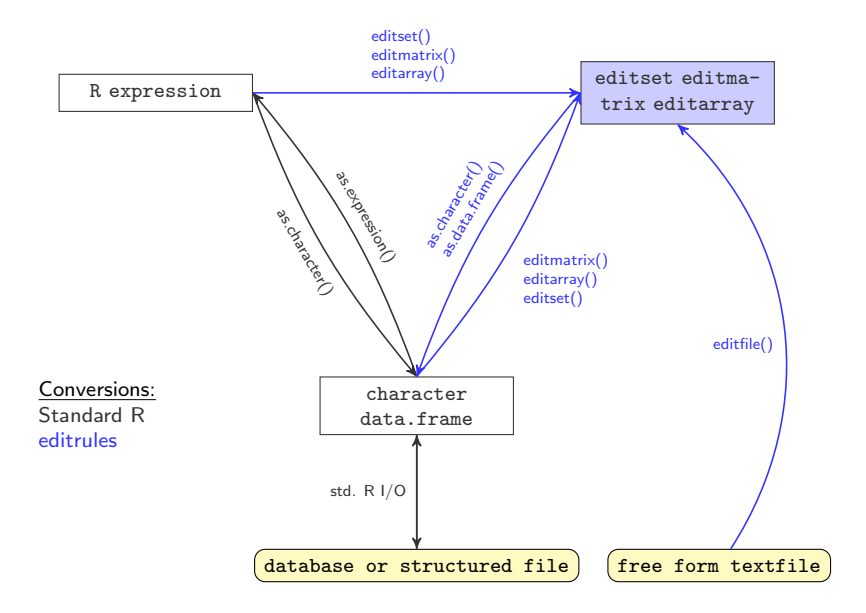

# Check data: violatedEdits

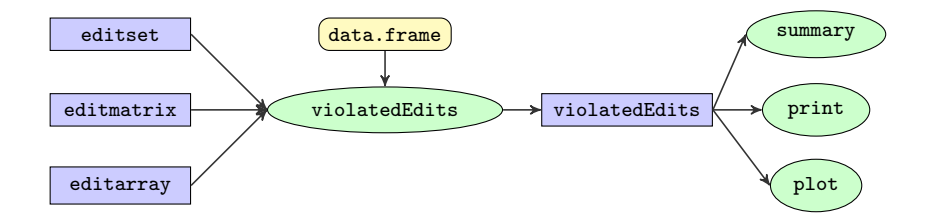

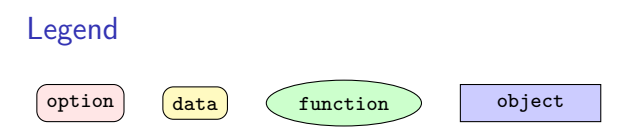

### Example: violatedEdits

```
# mydata . csv
"x ";" y ";" A ";" B ";" z"
5;11;" c ";" g ";16
45;0;" a ";" f ";46
12;7;" c ";" f ";19
```

```
> dat <- read.csv2("mydata.csv",comment.char="#")
> E <- editfile("edits.txt")
> ve \le violatedEdits(E, dat)
> summary(ve)
```
Edit violations, 500 observations, 0 completely missing (0%):

editname freq rel num1 206 41.2% cat4 113 22.6% mix6 56 11.2% mix5 5 1% num2 1 0.2%<br>num3 1 0.2%  $1 \t 0.2%$ 

Edit violations per record:

errors freq rel  $0$  195 39%<br>1 229 45 8% 1 229 45.8% 2 75 15% 3 1 0.2%

**Edit violation frequency of top 8 edits**

> plot(ve)

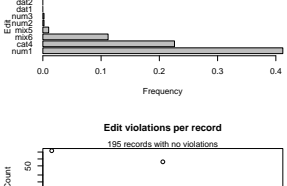

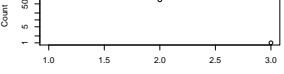

Number of violations

# Visualisation of edit rules

> plot(E)

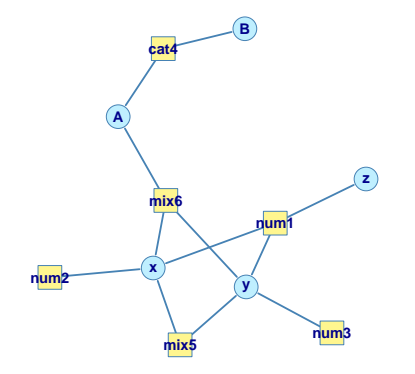

# Error localization

### Problem

Find the least number of (weighted) fields that can be adapted such that no rule is violated anymore.

### Difficult because...

- $\blacktriangleright$  Take non-violated restrictions into account
- $\blacktriangleright$  Take implied rules into account.

# Error localization

#### Problem

Find the least number of (weighted) fields that can be adapted such that no rule is violated anymore.

### **Solutions**

- $\triangleright$  Branch-and-bound Algorithm
	- $+$  Finds all equivalent solutions
	- $+$  Highly controllable
	- − May be slow
- $\triangleright$  Translate to mixed-integer programming (MIP) problem
	- $+$  Fast
	- $+$  Returns location and possible values
	- − Numerical stability issues
	- − Only returns one solution

# Error localization with localizeErrors

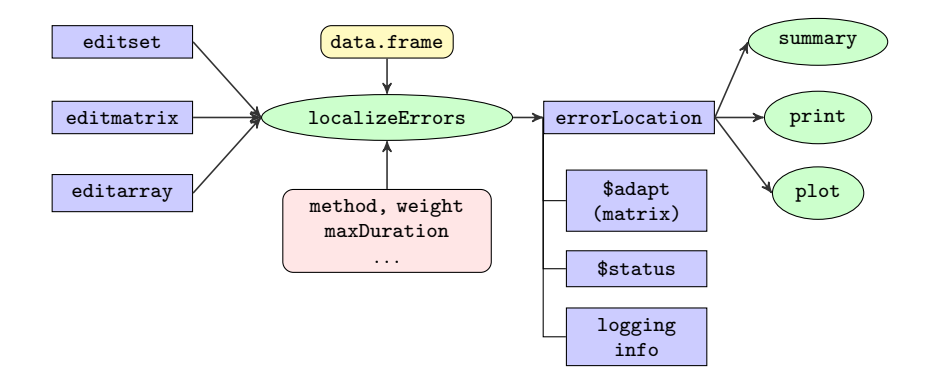

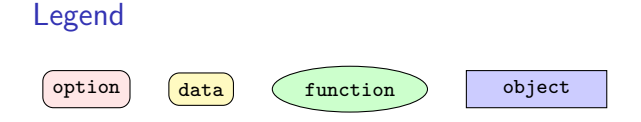

## Example: localizeErrors with Branch and Bound

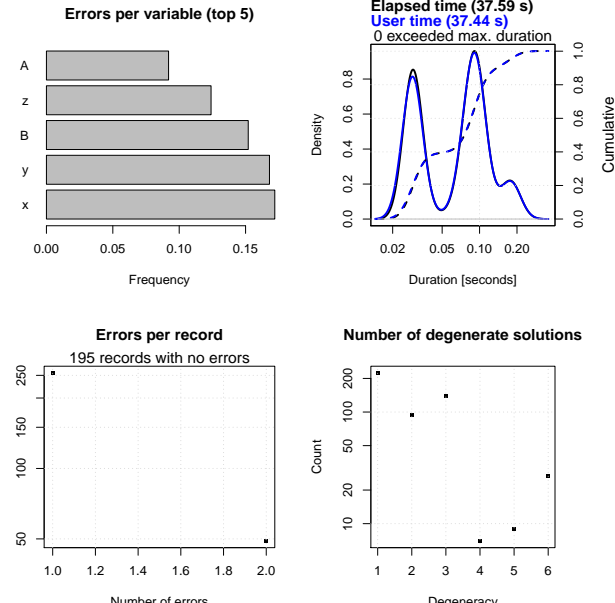

Count

Degeneracy

## Example: localizeErrors using MIP

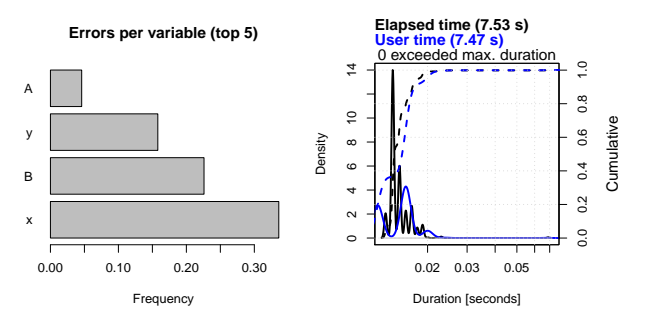

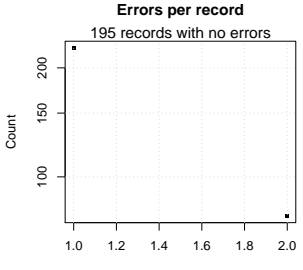

Number of errors

# Manipulating edits

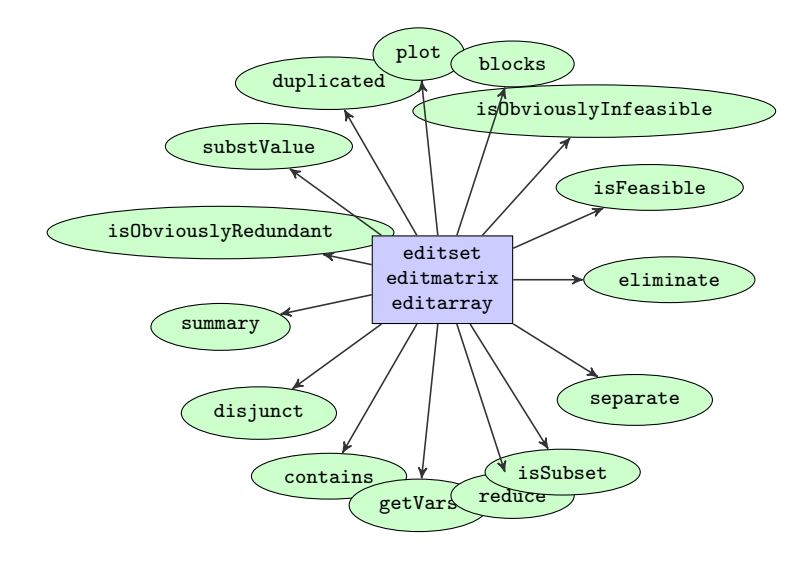

## **Deducorrect**

### A uniform interface for deductive data correction methods:

- $\blacktriangleright$  Solve typos
- $\triangleright$  Solve rounding errors
- $\triangleright$  Solve sign errors, variable swaps
- $\blacktriangleright$  Deductive imputatition

### Main idea:

- $\blacktriangleright$  Use values in erroneous record to trace the correct value
- $\triangleright$  Use rules to derive possible solutions

# Interface correction methods

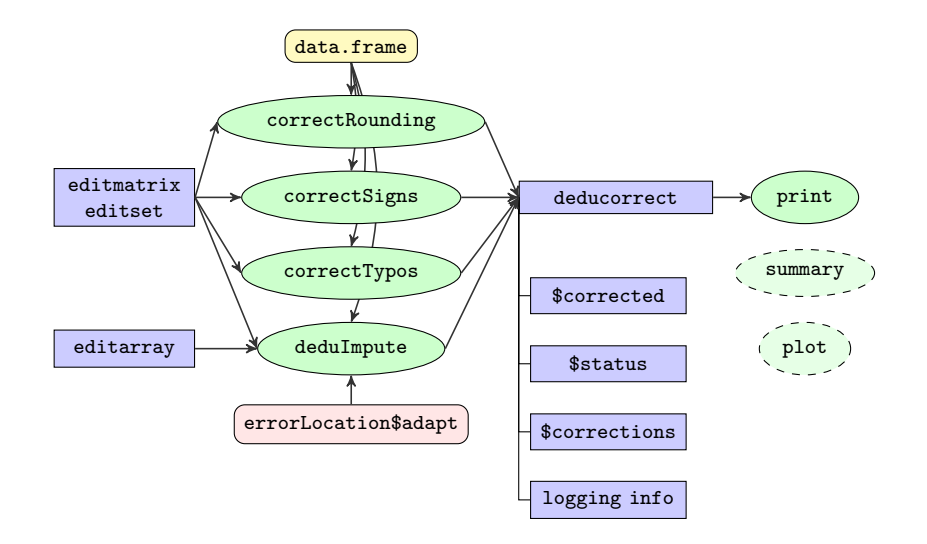

# **Workflow**

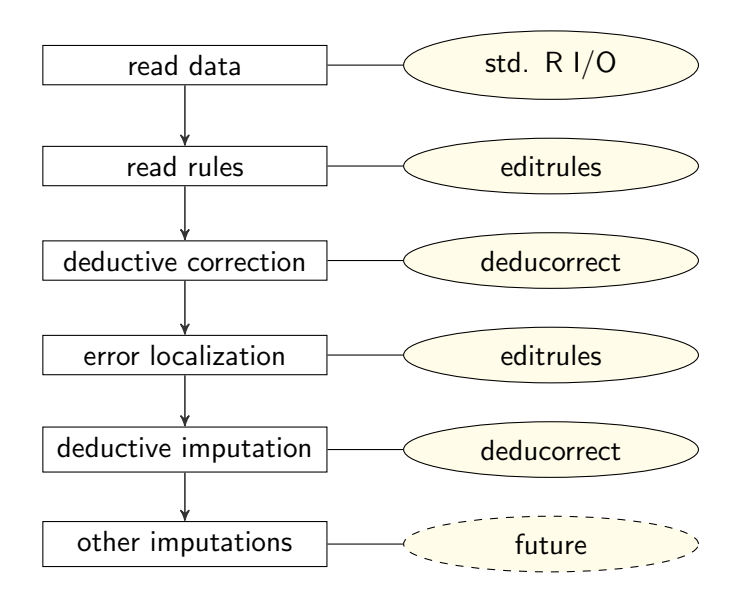

## Effects on random  $500 \times 5$  dataset example

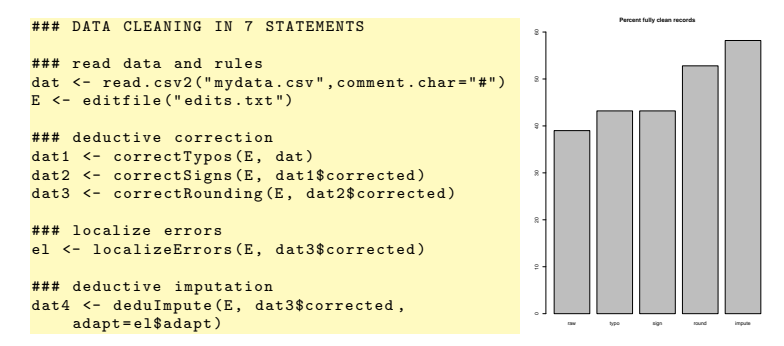

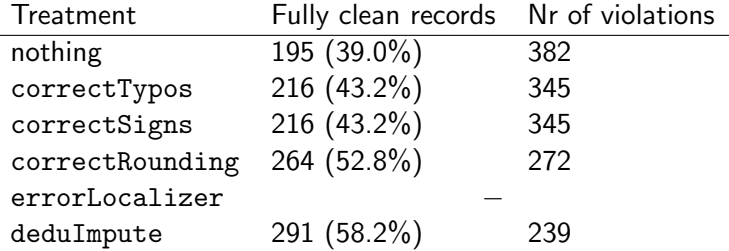

# End

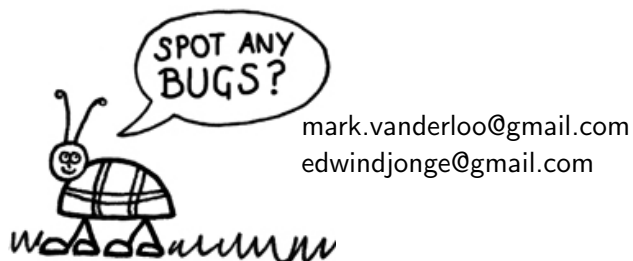

- I De Jonge, E. and Van der Loo, M. (2011) Manipulation of linear edits and error localization with the editrules package. Discussion paper 201120, Statistics Netherlands The Hague/Heerlen
- De Jonge, E. and Van der Loo, M. (2012) Error localization as a mixed-integer problem in editrules. (fortcoming).
- **In Scholtus, S. (2008) Algorithms for correcting some obvious inconsistencies and rounding errors in business** survey data. Discussion paper 08015, Statistics Netherlands The Hague/Heerlen
- **In Scholtus, S. (2009) Automatic correction of simple typing errors in numerical data with balance edits.** Discussion paper 09046, Statistics Netherlands The Hague/Heerlen
- I Van der Loo, M. and De Jonge (2011) Manipulation of categorical data edits and error localization with the editrules package Discussion paper 201129, Statistics Netherlands, The Hague/Heerlen.
- I Van der Loo, M. (2012) Variable elimination and edit generation with a flavour of semigroup algebra (submitted).
- I Van der Loo, M. and De Jonge , E. (2011) Deductive imputation with the deducorrect package. Discussion paper 201126, Statistics Netherlands The Hague/Heerlen
- I Van der Loo, M. De Jonge, E. and Scholtus, S. (2011) Correction of rounding, typing and sign errors with the deducorrect package. Discussion paper 201119, Statistics Netherlands The Hague/Heerlen.
- I Van der Loo, M. and De Jonge, E. (2012) Manipulation of conditional restrictions and error localization with the editrules package (forthcoming).